Міністерство освіти і науки України Національний університет водного господарства та природокористування Навчально-науковий інститут агроекології та землеустрою Кафедра екології, технології захисту навколишнього середовища та лісового господарства

**05-02-405М**

# **МЕТОДИЧНІ ВКАЗІВКИ**

до виконання практичних робіт з навчальної дисципліни *«Моніторинг довкілля»*

(Ч.1) для здобувачів вищої освіти першого (бакалаврського) рівня за освітньо-професійними програмами «Екологія», «Технології захисту навколишнього середовища» спеціальностей 101 «Екологія» та 183 «Технології захисту навколишнього середовища» денної та заочної форм навчання

> Рекомендовано науково-методичною радою з якості ННІАЗ Протокол № 9 від 16.01.2024 р.

Методичні вказівки до виконання практичних робіт з дисципліни «Моніторинг довкілля» (Ч.1) для здобувачів вищої освіти першого (бакалаврського) рівня за освітньо-професійними програмами «Екологія», «Технології захисту навколишнього середовища» спеціальностей 101 «Екологія» та 183 «Технології захисту навколишнього середовища» денної та заочної форм навчання. [Електронне видання] / Вознюк Н. М., Прищепа А. М. – Рівне : НУВГП,  $2024 - 44$  c.

Укладачі:

Вознюк Н. М., к. с.-г. н., професор кафедри екології, технології захисту навколишнього середовища та лісового господарства;

Прищепа А. М., д. с.-г. н., професор кафедри екології, технології захисту навколишнього середовища та лісового господарства.

Відповідальний за випуск: Клименко М..О., д. с.-г. н., професор, завідувач кафедри екології, технології захисту навколишнього середовища та лісового господарства

Керівники груп забезпечення:

спеціальності 101 «Екологія» - Вознюк Н. М., к. с.-г. н., професор; спеціальності 183 «Технології захисту навколишнього середовища» - Статник І. І., к. с.-г. н., доцент.

> © Н. М. Вознюк, А. М. Прищепа, 2024 © НУВГП, 2024

## **ЗМІСТ**

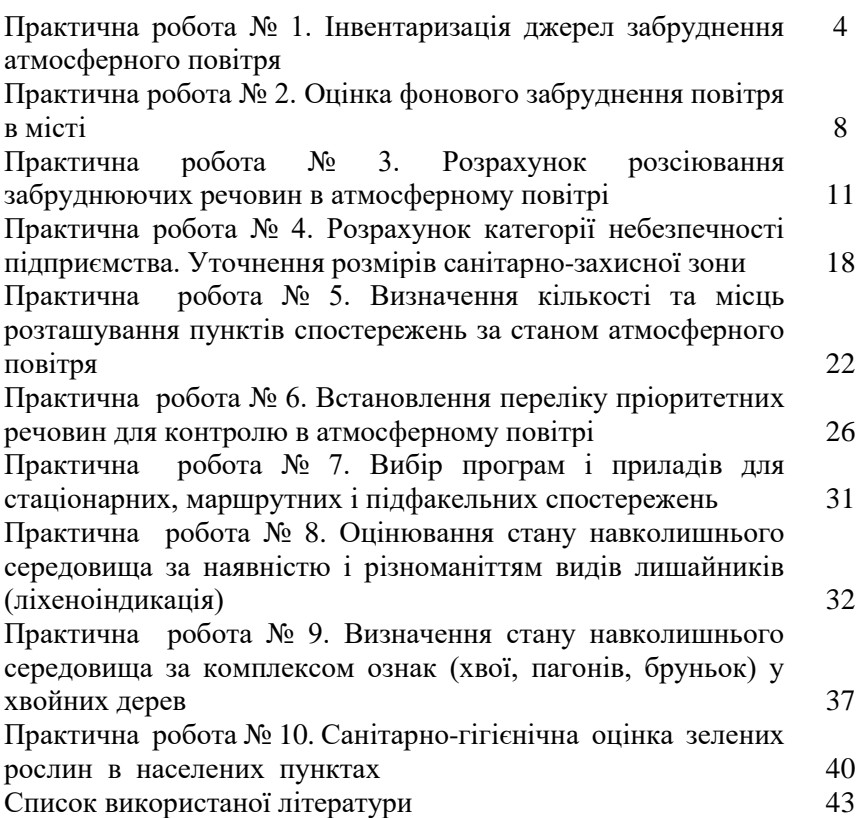

## **Практична робота № 1**

## **ІНВЕНТАРИЗАЦІЯ ДЖЕРЕЛ ЗАБРУДНЕННЯ АТМОСФЕРНОГО ПОВІТРЯ**

*Мета роботи: Скласти інвентаризацію забруднюючих речовин для підприємства, де, крім основного технологічного процесу, працює котельня (спалювання мазуту) і використовується автотранспорт. Розрахувати викиди шкідливих речовин в атмосферу.*

#### **Теоретична частина:**

З метою розробки ефективних заходів з охорони атмосферного повітря, які призведуть до зниження можливостей його забруднення викидами стаціонарних та пересувних джерел, необхідно спочатку взнати сучасний стан та тенденції зміни рівнів забруднення повітря, види та параметри джерел забруднення, щільність їх розміщення, склад та об'єм викидів. Ці дані разом з такими факторами, як метеорологічні явища, топографічні особливості та фізико-хімічні процеси трансформації речовин в атмосферному повітрі дозволяють, використовуючи сучасні математичні методи, з малими витратами та за короткий час розробляти варіанти повітреохороних заходів.

Результати інвентаризації джерел викидів разом з розрахунками розсіювання домішок дозволяють визначити складові окремих джерел, оцінити екологічну ефективність повітреохоронних заходів, здійснити контроль за викидами окремих джерел при групових викидах і розробити програми досягнення необхідної якості повітря.

З метою визначення всіх стаціонарних джерел забруднення атмосферного повітря, встановлення їх місцезнаходження, складу та об'єму викидів, встановлення ГДВ було запропоновано провести інвентаризацію джерел викидів шкідливих речовин.

У 1995 році Наказом Міністерства охорони навколишнього середовища та ядерної безпеки України (Наказ №7 від 10.02.1995 р.) була затверджена і впроваджена в дію «Інструкція про зміст та порядок складання звіту проведення інвентаризації викидів забруднюючих речовин на підприємстві» (КНД 211.2.3.014-95). У 2017 р. Наказом № 97 від 01.03.2017 Міністерства екології та природних ресурсів України було затверджено Зміни до «Інструкції…».

4

Цією інструкцією було встановлено, що інвентаризацію проводять всі виробничі об'єднання та промислові підприємства (в цілому по об'єднанню та по кожній виробничій одиниці окремо), а також всі установи та організації, у відомстві яких знаходяться виробничі підрозділи, які викидають забруднюючі речовини в атмосферу. При інвентаризації викидів забруднюючих речовин в атмосферу дозволяється використовувати як прямі методи інструментального вимірювання, так і розрахункові методи та матеріали технологічного регламенту і проектних показників.

Звіт про інвентаризацію викидів забруднюючих речовин подається в органи Мінекології та природних ресурсів для реєстрації у вигляді роздрукованого звіту.

#### **Хід роботи:**

- 1. Виписати вихідні дані згідно з варіантом.
- 2. Провести розрахунки (при умові, що на котельні ніяких вловлювачів немає)
	- розрахувати викиди твердих часток:

$$
M_{\text{mg}} = 0.01 \times A \times B(1-\eta), \text{ m/pik} \tag{1.1}
$$

де: *В*– кількість використаного палива, т/рік; *А* – зольність палива на робочу масу, *А=1*; *η* – доля твердих часток, що уловлюється, *η=0*

- розрахувати викиди оксидів сірки:

$$
M_{SO} = 0.02B^* \rho'(1 - \eta'_{SO})(1 - \eta''_{SO})
$$
, *m*/*pix* (1.2)

де:  $\rho'$  – вміст сірки у паливі;  $\eta'$  – доля оксидів сірки, що зв'язується летючим попелом палива,  $\eta'=$ 0,02;  $\eta''$  – доля оксидів сірки, що уловлюється,  $\eta''$  =0

- розрахувати викиди оксиду вуглецю:

$$
M_{\text{co}} = 0.001 * B * Q * K_{\text{co}} (1 - \frac{q_{\text{co}}}{100}), \text{ m/pik} \tag{1.3}
$$

де: *Q* – теплота згорання палива, *Q*=4,3; *К co* –кількість оксидів вуглецю, що утворюються на одиницю тепла, *К co* =0,32; *q со* – витрати теплоти внаслідок механічного неповного згорання палива, *q <sub>со</sub>* =0,5

- розрахувати викиди оксиду азоту:

$$
M_{NO} = 0.001 * B * Q * K_{NO} (1 - \eta_{NO}), m/pik
$$
 (1.4)

де:  $K_{NO}$  кількість оксидів азоту, що утворюються на одиницю теплоти,  $K_{_{NO}}$ =0,11;  $\eta-$  доля оксиду азоту, що уловлюється,  $\eta$ =0.

3. Розрахувати кількість викиду автотранспортом, результати занести у табл. 1.2.

- 4. Результати розрахунків зводимо в табл. 1.3.
- 5. Зробити висновки.

Таблиця 1.1

Кількість забруднюючих речовин, що викидаються в повітря автотранспортом в результаті спалювання палива.

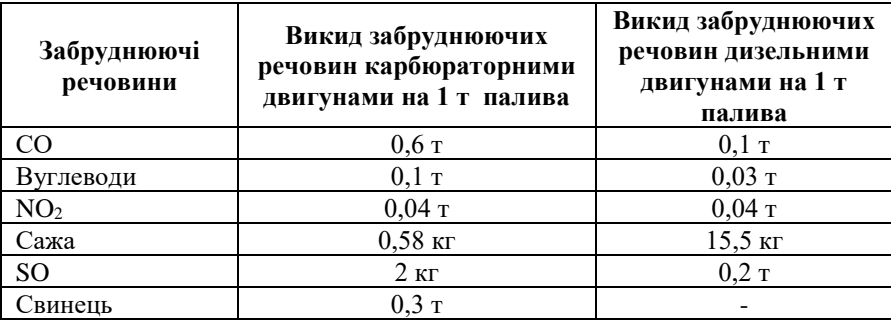

Таблиця 1.2

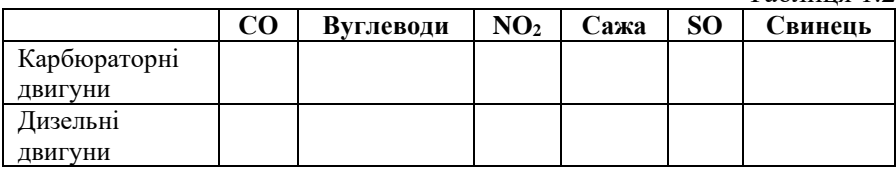

Таблиця 1.3

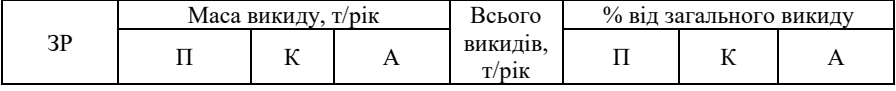

## **Вихідні дані**

### Таблиця 1.4

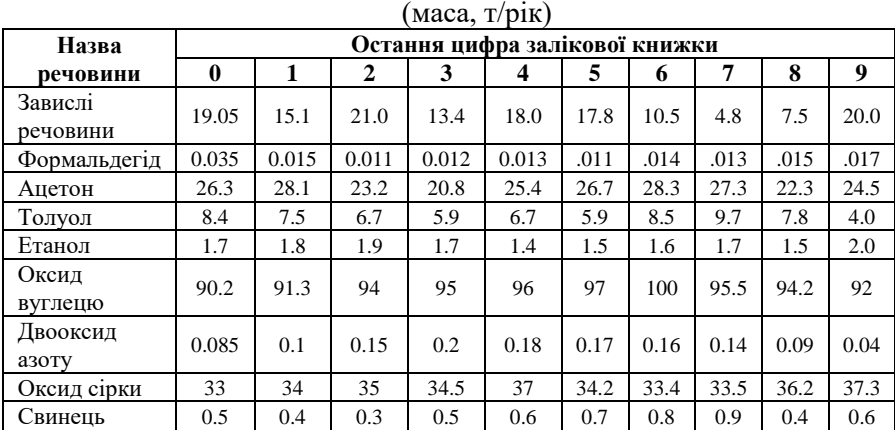

## Забруднюючі речовини, що викидаються підприємством

## Таблиця 1.5

Вихідні дані щодо використання палива

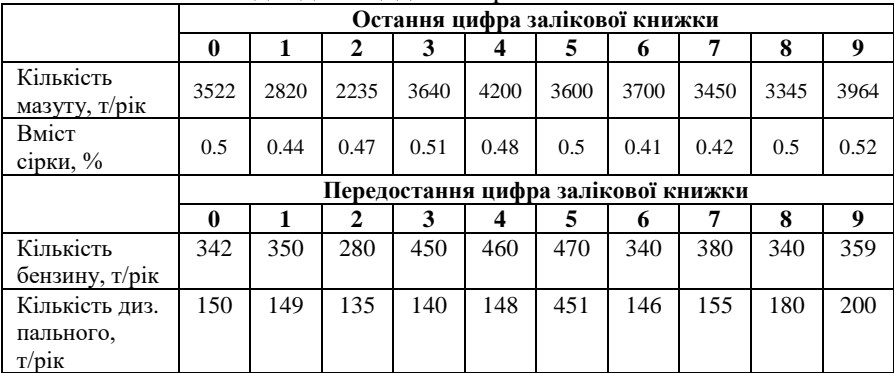

### **Практична робота № 2**

#### **ОЦІНКА ФОНОВОГО ЗАБРУДНЕННЯ ПОВІТРЯ В МІСТІ**

*Мета роботи: ознайомитися та оволодіти методами оцінки та прогнозу фонового забруднення атмосферного повітря міста.*

#### **Теоретична частина:**

У зв'язку з високим насиченням міст джерелами забруднення, рівень забруднення атмосферного повітря в них, як правило, вищий порівняно з приміськими зонами та сільськими місцевостями. В окремі періоди, несприятливі для розсіювання викидів, концентрації шкідливих речовин можуть різко зрости відносно середнього або фонового міського забруднення повітря. Для попередження підвищення рівнів забруднення атмосферного повітря при несприятливих для розсіювання шкідливих речовин метеорологічних умовах необхідно прогнозувати та враховувати ці умови.

Метеорологічні умови високого фонового забруднення повітря необхідно вивчити у кожному місці шляхом аналізу результатів спостережень. Переважно в місті на мережі постів спостережень протягом однієї доби відбирається 50-100 проб повітря. Для оцінки ступеня забруднення атмосфери міста в цілому використовують різноманітні узагальнені показники.

Одним із найбільш простих показників забруднення є нормована концентрація домішок (*q \** ), осереднена по всьому місту за весь період спостережень. Вона визначається за формулою:

$$
q^* = \frac{1}{N} \sum_{i=1}^N \frac{q_i}{q_{cp_i}},
$$
\n(2.1)

де: *q*<sub>i</sub> - середня концентрація за день в і-тому пункті, мг/м<sup>3</sup>; *q*<sub>*c*p<sub>i</sub></sub>середньо сезонна концентрація в цьому ж пункті, мг/м<sup>3</sup> ; *N* – число стаціонарних пунктів у місті.

Нормування на середньо сезонну концентрацію дозволяє виключити вплив зміни загальної концентрації з року в рік. Це дає можливість використовувати для аналізу ряд спостережень за декілька років.

Розповсюдження одержав показник фонового забруднення міста – параметр Р.

$$
P = \frac{m}{n},\tag{2.2}
$$

де: *n* – загальне число спостережень за концентрацією домішок в місті протягом одного дня на всіх стаціонарних пунктах; *m* – число спостережень за концентраціями, які перевищують середньо-сезонне значення більше, як в 1,5 раза.

Параметр *Р* розраховується для кожного дня, як за окремими домішками, так і за їх сумою. Цей параметр є відносною характеристикою.

Виділяють три рівня забруднення повітря в місті:

- високий Р>0,35;
- підвищений  $-0,2 < P \le 0,35$ ;
- понижений  $P \le 0,2$ .

Високий рівень забруднення формується при таких метеорологічних умовах:

- 1) вночі або зранку визначеного дня дуже слабкий (до 1 м/с) вітер або його немає, а напередодні спостерігалося підвищене значення *Р>0,3*;
- 2) вдень (за даними спостережень о 15 год.) вітру немає або дуже слабкий, а напередодні *Р>0,15*;
- 3) відносно висока температура повітря при слабкому (до 5 м/с) вітрі в ранкові години визначеного дня, а напередодні *Р>0,3*;
- 4) помірний (3-6 м/с) вітер і нестійка стратифікація вдень змінюється штилем ввечері, а напередодні *Р>0,15*;
- 5) напередодні *Р>0,4*, а в наступний день не очікується посилення вітру або випадання значних опадів;
- 6) при дуже слабкому (до 1 м/с) спостерігається туман або збільшена інверсія.

Понижений рівень забруднення відзначається при наступних метеорологічних умовах:

- швидкість вітру перевищує 5-6 м/с;

- помірний або сильний дощ;
- напередодні в другій половині дня *Р<0,15*.

### **Хід роботи:**

1. Виписати вихідні дані згідно з варіантом.

2.Оцінити ступінь забруднення атмосфери міста за даними домішками, використовуючи показники нормованої концентрації (формула 2.1) предикату *Р* (формула 2.2).

3. Виходячи з градації параметра *Р*, визначити рівень забруднення атмосферного повітря у місті.

4.Зробити висновки.

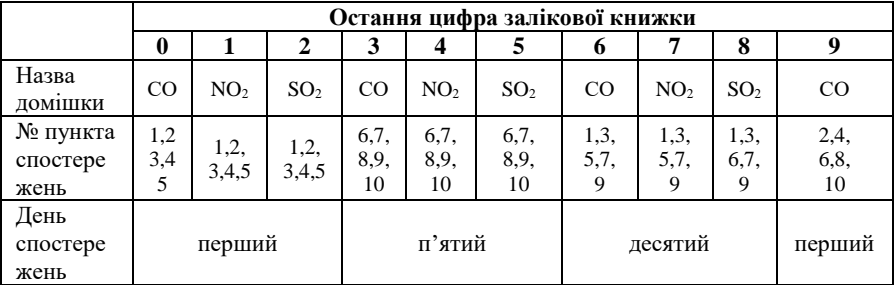

### **Вихідні дані**

#### Концентрації СО в різних пунктах спостережень

| No             |              |     | Лень перший   |     |              | Лень п'ятий   |          |     |         | День десятий |     |     |      |              |      |
|----------------|--------------|-----|---------------|-----|--------------|---------------|----------|-----|---------|--------------|-----|-----|------|--------------|------|
|                | 0.8          | 0.9 | $\gamma$<br>. | 1.8 | 3            | $\mathcal{D}$ | 1.8      | 3.1 | $\cdot$ | 0.2          | 0.6 | 0.7 | 0.12 |              | 0.55 |
| $\overline{2}$ | 0.1          | 0.4 | 0.9           | 3.2 | 2            | 0.8           | 2.5      | 4.5 | 1.1     |              | 0.5 | 0.3 | 0.9  | 2.5          |      |
| 3              | 1.2          | 0.5 | 0.8           | 0.7 | ↑            | 0.9           | $_{0.8}$ | 0.7 | 0.3     | 3            | 3.2 | 3.4 | 3.3  | 3.5          | 2    |
| 4              | C            | 3   | 1.8           | 3   | 5            | 1.2           | 2.3      | 2.6 | 0.5     |              | 0.8 | 0.7 | 0.8  | 0.9          | 3.4  |
| 5              | 4            | 6   | 8             | Q   | 8            | 15            | 6        | 8   | 9       | 9            | ◠   | ◠   | 4    | $\circ$<br>Ω | 9    |
| 6              | 2.1          | 2.3 | 2.9           | 6   | 3.5          | 4.5           | 8        | Q   | 10      | 3            | 12  | 10  |      |              | 6    |
|                | 12           | 12  | 13            | . . | 12           | 4.5           | 6.5      | 8.5 | 9.9     | 5            | 4.5 | 4.5 |      | 8.8          | 9.7  |
| 8              | 10           | 8   |               |     | 4            | ◠             |          |     |         |              |     |     |      |              |      |
| 9              | $\cdot$      | 0.8 | 0.8           | 0.1 | 0.1          | 0.5           | 0.5      | 0.4 | 0.4     | 0.3          | 0.2 | 0.5 | 0.4  | 0.1          | 0.1  |
| 10             | $\mathbf{0}$ |     | $\rm 0.1$     | 0.1 | $_{\rm 0.1}$ | 0.3           | $_{0.1}$ | 0.2 | 0.4     | 0.4          | 0.8 | 0.8 | 0.7  | 0.9          | 0.4  |

Концентрації NO<sup>2</sup> в різних пунктах спостереження

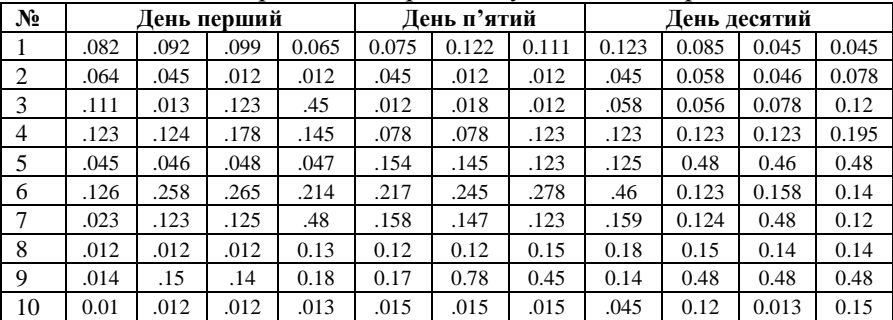

| $N_2$ |      | День перший |       |       |       | Лень п'ятий |       | День десятий |       |       |       |  |
|-------|------|-------------|-------|-------|-------|-------------|-------|--------------|-------|-------|-------|--|
|       | .002 | 0.002       | 0.009 | 0.005 | 0.005 | 0.022       | 0.011 | 0.023        | 0.005 | 0.005 | 0.005 |  |
| 2     | 0.06 | 0.045       | 0.012 | 0.012 | 0.005 | 0.002       | 0.002 | 0.005        | 0.008 | 0.006 | 0.008 |  |
| 3     | .011 | 0.013       | 0.023 | 0.05  | 0.002 | 0.008       | 0.001 | 0.008        | 0.006 | 0.008 | 0.02  |  |
| 4     | .003 | 0.004       | 0.008 | 0.005 | 0.008 | 0.008       | 0.023 | 0.023        | 0.023 | 0.023 | 0.095 |  |
| 5     | .005 | 0.006       | 0.008 | 0.007 | 0.054 | 0.045       | 0.023 | 0.025        | 0.08  | 0.06  | 0.08  |  |
| 6     | .026 | 0.058       | 0.065 | 0.014 | 0.017 | 0.045       | 0.078 | 0.06         | 0.023 | 0.058 | 0.04  |  |
| 7     | .003 | 0.103       | 0.105 | 0.08  | 0.108 | 0.107       | 0.103 | 0.109        | 0.104 | 0.08  | 0.02  |  |
| 8     | .012 | 0.012       | 0.012 | 0.13  | 0.02  | 0.02        | 0.05  | 0.08         | 0.05  | 0.04  | 0.04  |  |
| 9     | .004 | 0.05        | 0.04  | 0.08  | 0.07  | 0.08        | 0.05  | 0.04         | 0.40  | 0.40  | 0.08  |  |
| 10    | .001 | .002        | 0.002 | 0.003 | 0.005 | 0.005       | 0.005 | 0.005        | 0.001 | 0.001 | 0.004 |  |

Концентрації  $SO<sub>2</sub>$  в різних пунктах спостережень

Середньомісячні концентрації

| Речовина           |     | $\overline{co}$ |               |       | NO <sub>2</sub> |       | SO <sub>2</sub> |       |       |
|--------------------|-----|-----------------|---------------|-------|-----------------|-------|-----------------|-------|-------|
| Місяць/<br>№ поста | VI  | VII             | VIII          | VI    | VII             | VIII  | VI              | VII   | VIII  |
| 1                  | 0.8 | 1.1             | 1.2           | 0.081 | 0.065           | 0.065 | 0.002           | 0.005 | 0.006 |
| 2                  | 0.6 | 0.7             | 0.2           | 0.045 | 0.045           | 0.048 | 0.003           | 0.005 | 0.009 |
| 3                  | 0.1 | 0.9             | 0.4           | 0.047 | 0.048           | 0.078 | 0.006           | 0.009 | 0.002 |
| 4                  | 0.9 | 0.9             |               | 0.025 | 0.078           | 0.012 | 0.002           | 0.005 | 0.004 |
| 5                  | 4   | 2               | 2             | 0.032 | 0.065           | 0.012 | 0.001           | 0.001 | 0.001 |
| 6                  | 2.3 | $\overline{4}$  | 4             | 0.047 | 0.012           | 0.014 | 0.001           | 0.001 | 0.002 |
| 7                  | 3   | 3               | $\mathcal{R}$ | 0.047 | 0.15            | 0.018 | 0.005           | 0.005 | 0.005 |
| 8                  | 1   | 1               |               | 0.047 | 0.012           | 0.045 | 0.003           | 0.002 | 0.006 |
| 9                  | 0.1 | 0.1             | 0.1           | 0.015 | 0.018           | 0.078 | 0.002           | 0.005 | 0.006 |
| 10                 | 0.1 | 0.1             | 0.1           | 0.045 | 0.012           | 0.014 | 0.008           | 0.003 | 0.006 |

#### **Практична робота № 3**

### **РОЗРАХУНОК РОЗСІЮВАННЯ ЗАБРУДНЮЮЧИХ РЕЧОВИН В АТМОСФЕРНОМУ ПОВІТРІ**

*Мета роботи: навчитися проводити розрахунок розсіювання забруднюючих речовин в атмосферному повітрі.*

## **Теоретична частина:**

Розподіл в атмосфері забруднюючих речовин, що викидаються з промислових джерел забруднення, підкоряється законам турбулентної дифузії. На процес розсіювання викидів суттєво впливає стан атмосфери, розміщення підприємств і джерел викидів, характер

місцевості, фізичні та хімічні властивості речовин, що викидаються, висота джерела, діаметр гирла. Горизонтальне переміщення суміші визначається, як правило, швидкістю вітру, а вертикальне - розподілом температур у вертикальному напрямку.

З віддаленням від джерела викиду в напрямку розподілу промислових викидів виокремлюють три зони забруднення атмосфери: 1) зону перекиду факела викидів (характеризується невисоким вмістом шкідливих речовин у приземному шарі повітря);

2) зону задимлення з максимальним вмістом шкідливих речовин (найнебезпечніша для населення), вона повинна бути виключена з селітебної забудови). Розміщення цієї зони залежить від метеорологічних умов і знаходиться в межах 10-49 висот труби; 3) зону поступового зниження рівня забруднення.

Значення максимальної концентрації прямо пропорційне виробництву джерела і обернено пропорційне квадрату його висоти над землею. Підйом гарячих потоків майже повністю зумовлений підйомною силою газів, що мають вищу температуру, ніж навколишнє повітря.

Максимальне значення приземної концентрації шкідливої речовини См (мг/м<sup>3</sup>) при викиді газоповітряної суміші з одинокого точкового джерела з круглим гирлом, яке досягається при несприятливих умовах на відстані *Хм* (м) від джерела визначається згідно ОНД-86 «Методика расчёта концентраций в атмосферном воздухе вредных веществ, содержащихся в выбросах предприятий» (ОНД-86 в Україні має статус затвердженого законом методу для розрахунку впливу атмосферних викидів підприємств на атмосферу, і на його базі створено кілька програмних продуктів ЕОЛ+, АРМ ЕКО)за формулою (3.1):

$$
C_M = \frac{A \cdot M \cdot F \cdot m \cdot n \cdot \eta}{H^2 \sqrt[3]{V_1 \cdot \Delta T}} \tag{3.1}
$$

де *А* – коефіцієнт, що враховує частоту температурних інверсій ( для розміщених на Україні джерел висотою менше 200м в зоні від 50° до 52°п.ш. – 180 (Чернігівська, Сумська, Київська, Волинська, Рівненська, Житомирська області), а південніше 50°п.ш. – 200; *М* – маса шкідливої речовини, що викидається в атмосферу за одиницю часу, г/с; *F* – коефіцієнт швидкості осідання шкідливих речовин в атмосферу (для

газів – 1, для парів -2, для пилу -3); *Н* – висота джерела викиду, м (для наземних джерел Н=2м);  $n$  - коефіцієнт, що враховує вплив рельєфу місцевості. У випадку рівної або слабо перехресної місцевості з перепадом висот, що не перевищують 50м на 1 км приймаємо  $\eta =1$ ; *Т*(°С) – різниця між температурою, що викидається газоповітряною сумішшю *Тг* і температурою навколишнього атмосферного повітря *Тn*; *V<sup>1</sup>* (м<sup>3</sup> /с) – витрата газоповітряної суміші, що визначається за формулою:

$$
V_1 = \frac{\pi \cdot D^2}{4} \cdot w_0 \tag{3.2}
$$

*D –* діаметр гирла труби, м; *<sup>0</sup>* **–** середня швидкість виходу газоповітряної суміші з гирла джерела викиду, м/с; *m* і *n* – коефіцієнти, що враховують умови виходу газоповітряної суміші з гирла джерела викиду, їх визначають в залежності від параметрів $f$  ;  $f_e$  ;  $V_w$  ;  $V_w^{\ 1}$  :

$$
f=1000 \frac{w_0 \cdot D}{H^2 \Delta T}; \quad (3.3) \qquad V_u^{'}=1,3 \frac{w_0 D}{H}; \quad (3.4)
$$

$$
f_e = 800(V_u^{'})^3 ; (3.5)
$$
  $V_u = 0.65\sqrt[3]{\frac{V_1\Delta T}{H}} ; (3.6)$ 

*V<sup>м</sup> -* небезпечна швидкість вітру, м/с; *Vм* - швидкість вітру, при якій приземні концентрації мають найбільші значення, м/с. Коефіцієнт *m* визначається залежно від *f* за формулою:

$$
m = \frac{1}{0.67 + 0.1\sqrt{f} + 0.34\sqrt[3]{f}}, \qquad \text{npu f} < 100 \tag{3.7}
$$

$$
m = \frac{1,47}{\sqrt[3]{f}}
$$
,  $ppn f \ge 100$  (3.8)

Для fe<f<100 значення коефіцієнта m знаходиться при *f=fe.* Коефіцієнт *n* , при f< 100, визначається залежно від Vм :

$$
n = 4,4V_{M} , \t mpu V_{M} < 0,5 \t (a)
$$
\t(3.9)

$$
n = 0.532V_{M}^{2} - 2.13V_{M} + 3.13 \text{ , } \text{ppu } 0.5 \le V_{M} < 2 \tag{3.10}
$$

 $n = 1$ , при V<sub>M</sub>≥2 (б) (3.11)

При f≥100 або ∆Т≈0 коефіцієнт *n* обчислюється таким чином:

$$
V'_{M} = 0,5 \text{ (холодні викиди);}
$$
  

$$
C_{M} = \frac{A \cdot M \cdot F \cdot n \cdot \eta}{H^{\frac{4}{3}}} \cdot K ,
$$
 (3.12)

$$
K = \frac{D}{8 \cdot V_1} = \frac{1}{7.1 \sqrt{w_0 V_1}} \quad , \tag{3.13}
$$

 $n$  - розраховується за формулами (а) або (б) при  $V_M = V_M^{'}$  .

Після даних розрахунків необхідно визначити відстань, на якій формується максимальна приземна концентрація. Відстань *Хм* (м) від джерела викидів, на яких приземна концентрація *С*, при несприятливих метеорологічних умовах, досягає максимального значення *См*, визначається за формулою:

$$
\text{RMIIO } F < 2, \quad \text{TO} \qquad X_M = dH; \tag{3.14}
$$

$$
g(x) F≥2, \quad \text{to} \quad X_M = \frac{5 - F}{4} dH \,. \tag{3.15}
$$

Значення безрозмірного параметру d знаходять за формулами: (при f< 100)

$$
d=2,48(1+0,28\sqrt[3]{f}), \qquad \text{IPM V}_{M}\leq 0,5 \tag{3.16}
$$

$$
d=4.95V_{\nu}(1+0.28\sqrt[3]{f}), \quad \text{при } 0.5<\text{V}_{\nu}\leq 2 \tag{3.17}
$$

$$
d = 7\sqrt{V_{M}}(1+0.28\sqrt[3]{f}), \qquad \text{npu } V_{M} > 2 \qquad (3.18)
$$

Для речовин, концентрації яких перевищують граничнодопустимі максимальні разові концентрації, розраховують відстань, на якій формується концентрація в межах ГДК. При небезпечній швидкості вітру *Vм* приземна концентрація шкідливих речовин  $C$  (мг/м<sup>3</sup>) в атмосфері по осі факелу викиду на різних відстанях Х(м) від джерела викиду визначається за формулою:

$$
C = S_l C_M, \qquad (3.19)
$$

де *S<sup>1</sup>* - коефіцієнт, який визначається в залежності від відношення Х/Хм і коефіцієнта *F*.

$$
S_1 = 3(X/X_M)^4 - 8(X/X_M)^3 + 6(X/X_M)^2, \qquad \text{IPH } X/X_M \le 1 \tag{3.20}
$$

$$
S_1 = \frac{1,13}{0,13(X/X_*)^2 + 1} , \qquad \text{mm } 1 < X/X_0 \le 8 \tag{3.21}
$$

$$
S_1 = \frac{X/X_{\mu}}{3,58(X/X_{\mu})^2 - 35,2(X/X_{\mu}) + 120}, \text{ \text{ input } } X/X_{\mu} > 8, \text{ F} \le 1,5 \quad (3.22)
$$

$$
S_1 = \frac{1}{0,1(X/X_{\rm M})^2 + 2,47(X/X_{\rm M}) - 17,8} , \quad \text{IPu } X/X_{\rm M} > 8, \text{ F} > 1,5 \quad (3.23)
$$

Для проведення розрахунків щодо ефекту сумації враховують, що сума концентрацій речовин, наділених ефектом сумації, нормована на їхні граничнодопустимі рівні і не повинна перевищувати 1:

$$
\frac{CI}{\Gamma \mathcal{J} K1} + \frac{C2}{\Gamma \mathcal{J} K2} + ... + \frac{C\pi}{\Gamma \mathcal{J} Kn} \leq 1
$$

де *СІ, С2, ..., Сп* – фактичні концентрації речовин в атмосфері, мг/м<sup>3</sup>; *ГДК1, ГДК2,..., ГДКn* – граничнодопустимі концентрації тих самих речовин, мг/м $^3$ .

Речовини, що наділені ефектом сумації, окремо можуть мати концентрації, що не перевищують ГДК, і бути нешкідливими, але сумісний вплив всіх забруднювачів викликає такий же вплив, як і речовини, що перевищують граничнодопустимі концентрації. Ефектом сумації наділені такі групи речовин:

1) ацетон, акролеїн, фталевий ангідрид; 2) ацетон, фенол; 3) ацетон, ацетофенол; 4) ацетон, фурфурол, формальдегід, фенол; 5) ацетальдегід, вінілацетат; 6) аерозолі п'ятиокисного ванадію і окислів марганцю; 7) аерозолі п'ятиокисного ванадію і триоксидів хрому; 8) аерозолі п'ятиокисного ванадію і сірчистий ангідрид; 9) бензол і ацетофенол; 10) озон, діоксид азоту, формальдегід; 11) оксид вуглецю, діоксид азоту, формальдегід, гексан; 12) сірчистий ангідрид, аерозоль сірчаної кислоти; 13) сірчистий ангідрид і сірководень; 14) сірчистий ангідрид і діоксид азоту; 15) сірчистий ангідрид, оксид вуглецю, діоксид азоту і фенол; 16) сірчистий ангідрид, фенол.

Деякі інші, менш поширені, речовини теж характеризуються ефектом сумації.

### **Хід роботи:**

- 1. Виписати вихідні дані згідно з варіантом.
- 2. За формулами 3.1 3.13 провести розрахунки максимальних приземних концентрацій забруднюючих речовин та записати їх у табл. 3.1.
- 3. Визначити відстані, на яких формується максимальна приземна концентрація (формули 3.14 – 3.18).
- 4. Для речовин, концентрації яких перевищують граничнодопустимі максимальні разові концентрації, розраховувати відстань, на якій формується концентрація в межах ГДК (формули 3.19 – 3.23). Результати записати у табл. 3.2.
- 5. Зробити висновки.

## Таблиця 3.1

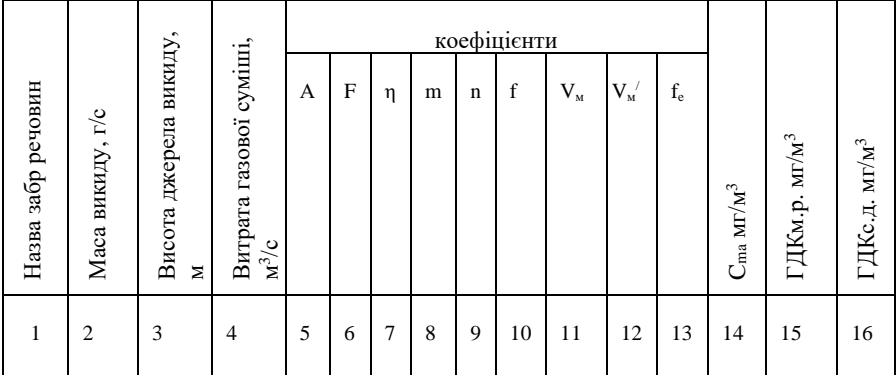

Результати розрахунків максимальних приземних концентрацій

## Таблиця 3.2

Відстані формування приземних концентрацій в межах ГДК

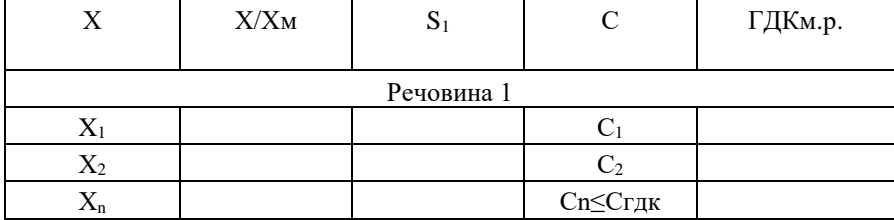

## **Вихідні дані**

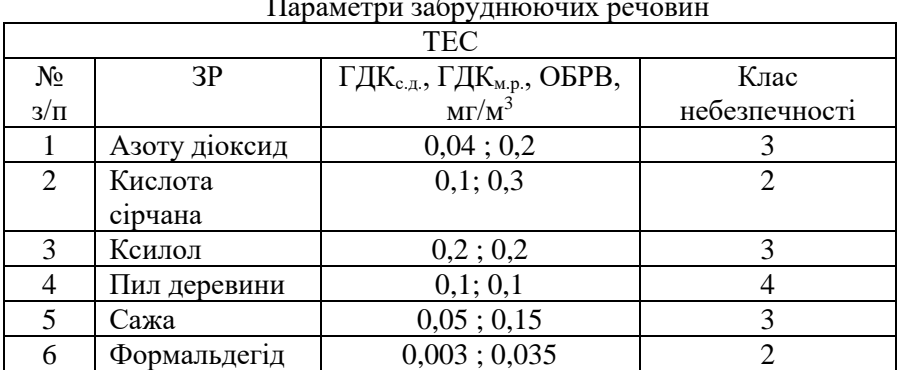

#### Параметри забруднюючих речовин

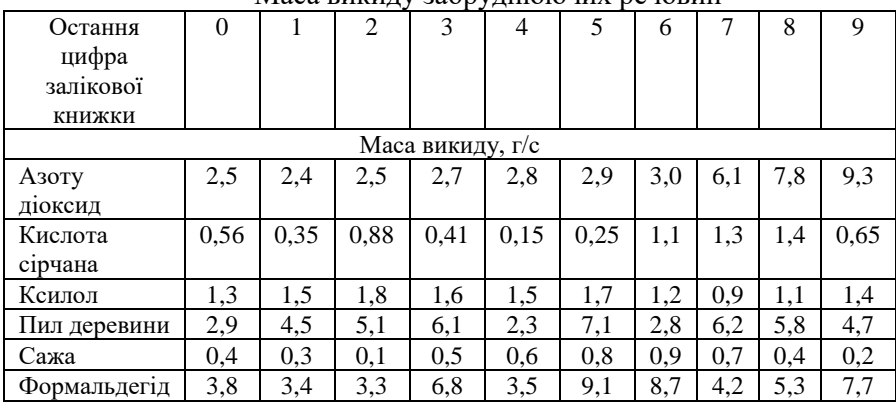

#### Маса викиду забруднюючих речовин

#### Характеристика джерела викидів

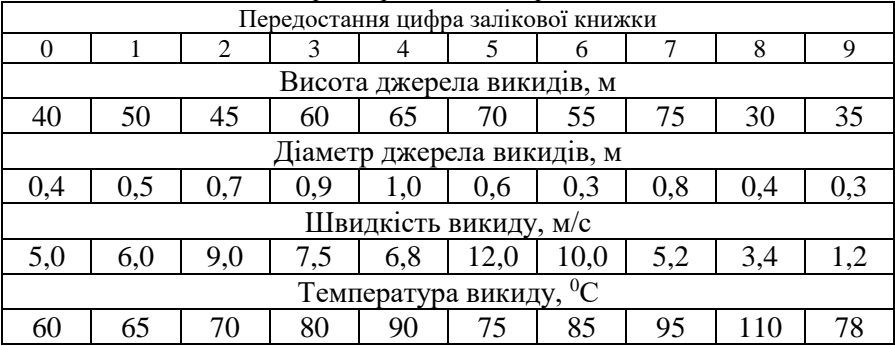

#### **Практична робота № 4**

## **РОЗРАХУНОК КАТЕГОРІЇ НЕБЕЗПЕЧНОСТІ ПІДПРИЄМСТВА. УТОЧНЕННЯ РОЗМІРІВ САНІТАРНО-ЗАХИСНОЇ ЗОНИ**

*Мета роботи: ознайомитися з методами розрахунку категорії небезпечності підприємства та розмірами санітарно-захисних зон. Навчитися уточнювати розміри санітарно-захисної зони за «розою вітрів».*

При розробці нормативів гранично допустимих викидів (ГДВ) їх об`єм та зміст залежить від категорії небезпечності підприємства (КНП). Для визначення категорії небезпечності використовують дані про викиди забруднюючих речовин в атмосферу.

До першої категорії відносять підприємства із значенням КНП >10<sup>6</sup>. Підприємства І категорії утворюють навколо себе значні зони забруднення кількома забруднюючими речовинами (ЗР), де спостерігається концентрація у декілька разів вища за санітарногігієнічні норми чистоти атмосферного повітря. На цих підприємствах доводиться планувати зниження кількості викидів з метою досягнення ГДВ по місту.

До другої категорії відносять підприємства із значенням 10<sup>6</sup>> КНП >10<sup>4</sup>. Підприємства II категорії теж утворюють навколо себе значні зони забруднення, де концентрація у декілька разів перевищує гранично допустимі по декількох ЗР.

До третьої категорії відносять підприємства із значенням 10<sup>4</sup>>КНП>10<sup>3</sup> . Підприємства III категорії це одна з найчисельніших груп підприємств. Однак на їх долю припадає лише 10 – 15% загальноміських викидів ЗР. В залежності від висоти труб джерел викидів вони можуть як перевищувати, так і не перевищувати допустимі нормативи викидів. Перевищення має місце від низьких та неорганізованих джерел викидів.

До четвертої категорії відносять підприємства із значенням КНП<10<sup>3</sup>. Підприємства IV категорії - це найменш шкідливі підприємства з невеликими викидами ЗР. В цілому по місту на їх долю припадає лише 1-5% загальноміських викидів ЗР. Для таких підприємств практично можна встановлювати нормативи ГДВ на рівні фактичних викидів.

Категорію небезпечності підприємства (КНП) розраховують за формулою:

$$
KHH = \sum_{j}^{n} \left(\frac{M_j}{TAK_j}\right)^{a_j}
$$
\n(4.1)

де: *M<sup>j</sup>* - маса викиду *j*-ї речовини, т/рік; *ГДК<sup>j</sup>* – середньодобова ГДК *j*-ї речовини, мг/м<sup>3</sup>; *n* - кількість ЗР, що викидається підприємством; *a<sup>j</sup> –* безрозмірна константа, що дозволяє співвідносити ступінь шкідливості *j*-oї речовини з шкідливістю сірчистого ангідриду (SO<sub>2</sub>) (визначають за табл. 4.1).

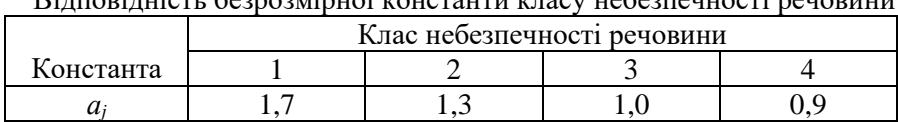

Відповідність безрозмірної константи класу небезпечност

Для розрахунку КНП за відсутності середньодобових значень ГДК використовують значення максимально разових ГДК, ОБРВ або зменшені в десять разів значення ГДК робочої зони забруднюючих речовин.

Значення КНП для речовин, щодо яких немає інформації про ГДК або ОБРВ, прирівнюють до маси викидів даних речовин. За величиною КНП підприємства поділяють на 4 категорії небезпечності. Граничні умови для з'ясування категорії небезпечності підприємства наведено в табл. 4.2.

Таблиня 4.2

Таблиця 4.1

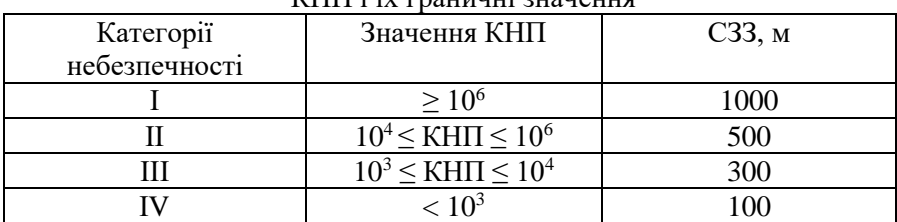

КНП і їх граничні значення

Залежно від КНП здійснюють облік викидів забруднюючих речовин в атмосферу, запроваджують періодичність контролю за викидами підприємств і визначають санітарно-захисну зону (СЗЗ) від джерел забруднень до житлових районів. У таких зонах розміщують адміністративно-службові приміщення, склади, гаражі, депо тощо.

Уточнення стандартної СЗЗ проводять з урахуванням «рози вітрів» за формулою:

$$
L'_{\text{caH.}} = L_{\text{caH.}} \frac{P}{P_0} \tag{4.2}
$$

де *Lсан* – розрахункова відстань від джерела забруднення до межі санітарної зони, м. Вона приймається за співвідношеннями:

якщо  $X \leq L_{\text{caH.}}^{\text{CT.}}$ , тоді  $L_{\text{caH}} = L_{\text{caH.}}^{\text{CT.}}$  $(4.3)$ 

$$
\text{RKIIO} \ L_{\text{CAI}}^{\text{CT.}} < X < 3L_{\text{CAI}}^{\text{CT.}}, \text{tooi} \ L_{\text{CAI}} = X \tag{4.4}
$$

$$
\text{RMIQ } X > 3L_{\text{CAH}}^{\text{CT.}}, \text{toj } L_{\text{CAH}} = 3L_{\text{CAH}}^{\text{CT.}} \tag{4.5}
$$

де  $L_{\text{caH.}}^{\text{CT.}}$  – розміри стандартної санітарно-захисної зони, м;  $X$  – найбільша відстань, де формується концентрація забруднюючої речовини в межах ГДК, м; *Р* – середньорічна повторюваність напрямку вітру, %; *Ро* – повторюваність напрямку вітрів одного румба при круговій розі вітрів (при восьмирумбовій розі Ро = 100/8 =12,5% ), %.

#### **Хід роботи:**

1. Визначити категорію небезпечності підприємств за масою *M<sup>j</sup>* забруднюючих речовин, що викидаються, користуючись вихідними даними попередньої практичної роботи та за формулою (4.1). Знайти внесок кожної речовини (%) за формулою:

$$
\frac{\left(\frac{M_j}{\Gamma \lambda K}\right)^{a_j}}{\Sigma \left(\frac{M_j}{\Gamma \lambda K}\right)^{a_j}} \cdot 100 \% \tag{4.6}
$$

Результати занести до табл. 4.3. Причому колонку *(Мj/ГДК)aj* треба представити по спаданню (від максимального до мінімального значення). Визначити внесок кожної речовини в загальний рівень забруднення (%). Округлення проводити до другого знаку після коми. Підрахувати суму внесків кожної речовини, занести її до табл. 4.3.

2. За визначеною категорією небезпечності встановити розмір стандартної санітарно-захисної зони підприємства. Графічно представити вигляд уточненої за «розою вітрів» санітарно-захисної зони.

3. Зробити висновки по роботі, в яких має бути вказано числове значення КНП, категорія небезпечності підприємства, розмір СЗЗ, а також речовини, внесок яких в загальний рівень забруднення становить більше 15%.

21

Таблиня 4.3

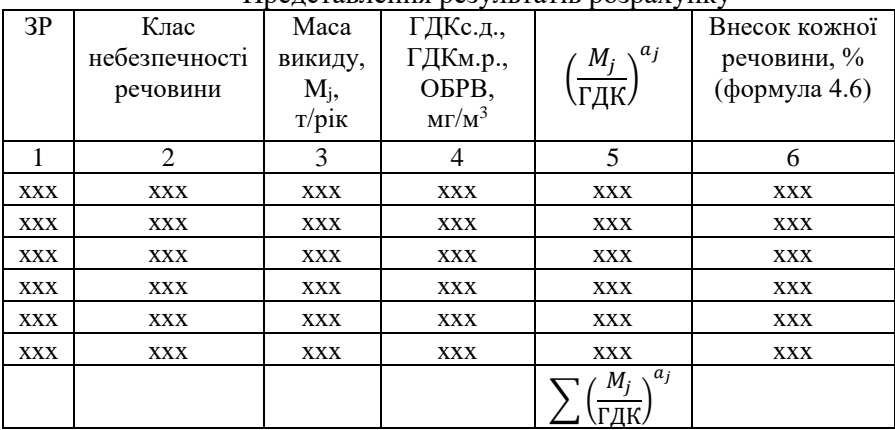

Представлення результатів розрахунку

## **Практична робота № 5**

## **ВИЗНАЧЕННЯ КІЛЬКОСТІ ТА МІСЦЬ РОЗТАШУВАННЯ ПУНКТІВ СПОСТЕРЕЖЕНЬ ЗА СТАНОМ АТМОСФЕРНОГО ПОВІТРЯ**

*Мета роботи: навчитися визначати кількість пунктів спостережень за станом атмосферного повітря та обирати найбільш раціональне місце їх розташування у місті.*

#### **Теоретична частина:**

Інформацію про вміст забруднюючих речовин у повітрі надає мережа служби моніторингу. Діюча в Україні мережа охоплює пункти ручного відбору проб повітря й автоматизовані системи спостережень та контролю оточуючого середовища. Пункти спостережень за забрудненнями можуть бути стаціонарними, маршрутними та пересувними (підфакельними). З пунктів ручного відбору проби для аналізу передають в хімічні лабораторії. Стаціонарні – обладнані пристроями для безперервного відбору та аналізу проб повітря в заданому режимі і передавання інформації каналами зв'язку в центр управління.

Раціонально організована система спостережень та контролю за станом атмосферного повітря дає змогу отримати необхідну інформацію про якісний склад повітря в населених пунктах і зонах впливу джерел викидів, про транскордонні перенесення забруднюючих речовин, виявити території, для яких характерні перевищення ГДК забруднюючих речовин. Наявність достовірних і комплексних даних спостережень є необхідною передумовою для розроблення рекомендацій щодо поліпшення його стану.

Для відбору проб повітря на досліджуваній території розміщують стаціонарні, маршрутні (індикативні), пересувні (підфакельні) пункти спостережень.

*Стаціонарний пункт спостереження* призначений для регулярного відбору проб повітря з метою подальшого лабораторного аналізу, безперервного реєстрування вмісту забруднюючих речовин автоматичними газоаналізаторами. Мережа стаціонарних пунктів обладнана комплектом приладів та обладнання для відбору проб повітря і вимірювання метеорологічних параметрів: температури, вологості, атмосферного тиску повітря, швидкості та напрямку вітру.

Кількість стаціонарних постів визначаємо залежно від чисельності населення (табл. 5.1).

Таблиця 5.1

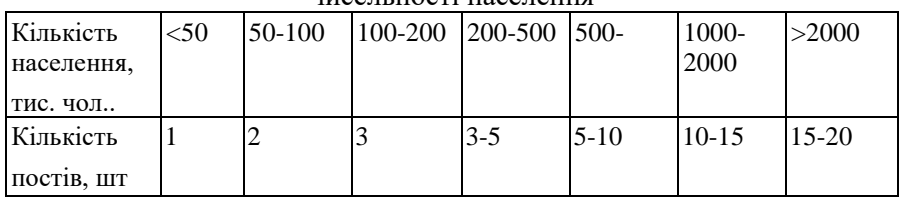

Залежність кількості стаціонарних постів спостереження від нисельності населення

*Маршрутний пункт спостереження* – призначений для регулярного відбору проб повітря у фіксованих точках місцевості за допомогою обладнаної для цієї роботи автомашини. Розміщення маршрутних пунктів повинно бути таким, щоб виявити максимум концентрацій забруднюючих речовин. Розміщують ці пункти за концентричними колами в точках перетину з радіальними лініями, що вказують напрямки світу.

Концентричні кола мають радіус 0,5R; R; 1,5R (рис. 5.1):  $R = 20H,$  (5.1)

де Н- висота джерела викиду, м.

*Пересувний (підфакельний) пункт* – призначений для відбору проб повітря під димовим факелом з метою зменшення впливу даного джерела.

Відбір проб проводять за напрямом вітру в точках перетину переважаючого напряму з колами радіусами 0.2, 0.5, 1, 2, 3, 4, 5, 6, 8, 10, 15, 20км, межа санітарної зони та межа санітарної зони + 200м, а також на відстані формування максимальних концентрацій. На кожному колі, по обидві сторони від осі факелу, на відстані 1/25R кола встановлюємо ще 2 пости спостереження (рис. 5.2).

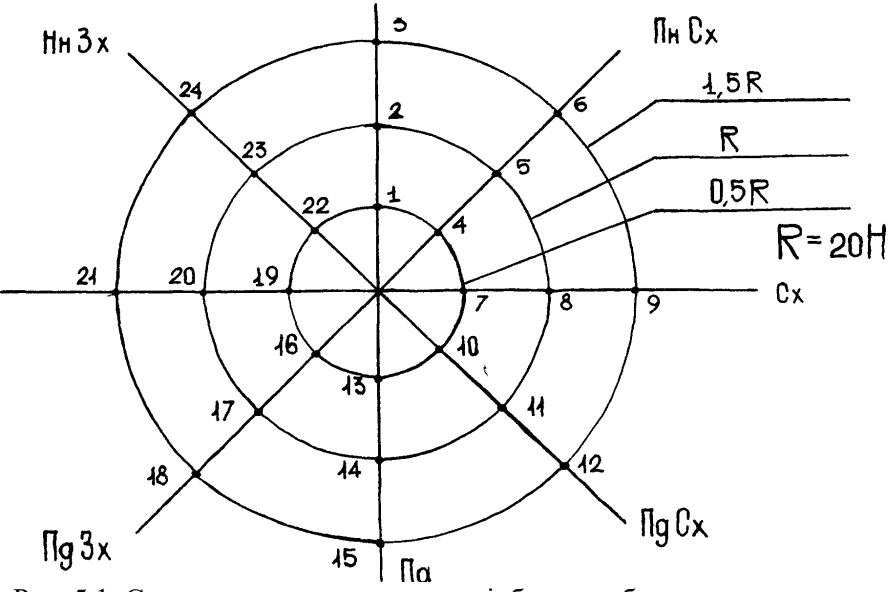

Рис. 5.1. Схема розташування точок відбору проб при маршрутних спостереженнях

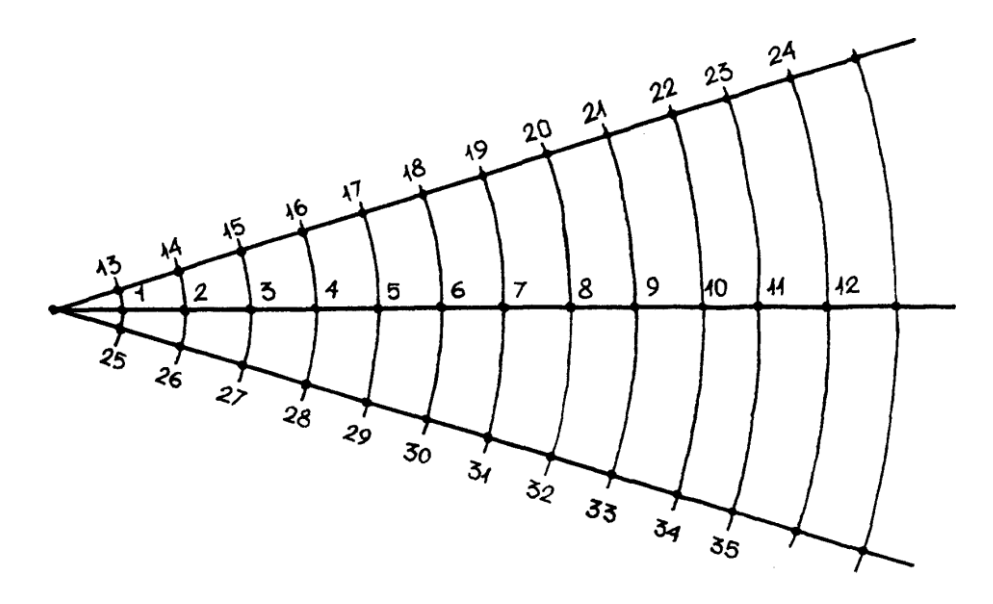

Рис. 5.2. Розміщення точок відбору проб при підфакельних спостереженнях

## **Хід роботи:**

- 1. Обрати (за бажанням) населений пункт (місто) і встановити кількість людей, що в ньому проживають. Визначити необхідну кількість стаціонарних пунктів спостереження за атмосферним повітрям цього населеного пункту.
- 2. Графічно представити точки відбору проб повітря при маршрутних спостереженнях (див. вихідні дані у практичній роботі №3).
- 3. Визначити місця відбору проб повітря при підфакельних спостереженнях, використовуючи результати розрахунків при виконання практичних робіт №3 і №4. Точки відбору проб при підфакельних спостереженнях показати графічно.

#### **Практична робота № 6**

### **ВСТАНОВЛЕННЯ ПЕРЕЛІКУ ПРІОРИТЕТНИХ РЕЧОВИН ДЛЯ КОНТРОЛЮ В АТМОСФЕРНОМУ ПОВІТРІ**

*Мета роботи: встановити ступінь забрудненості приземного шару атмосферного повітря та визначити пріоритетні забруднюючі речовини*

#### **Теоретична частина:**

До атмосферного повітря надходить значна кількість забруднюючих речовин. Повсюдно викидаються такі шкідливі речовини, як пил (зважені речовини), діоксид сірки, діоксид та оксид азоту, оксид вуглецю, які прийнято називати *основними*, а також інші *специфічні* речовини, що містяться у викидах окремих підприємств, виробництв, цехів.

Перелік речовин для вимірювань на стаціонарних, маршрутних постах та при підфакельних спостереженнях встановлюється на підставі відомостей про склад і характер викидів від джерел забруднення в місті та метеорологічних умов розсіювання домішок. Визначають речовини, які викидаються підприємствами міста, і оцінюють можливість перевищення ГДК цих речовин. У підсумку складають перелік речовин, що підлягає контролю першочергово.

Принцип вибору шкідливих речовин і складання переліку пріоритетних речовин засновано на використанні параметра споживання повітря (СП):

*реального* 

$$
C\Pi_i = \frac{M_i}{q_i} \tag{6.1}
$$

*необхідного* 

$$
C\Pi_{\rm Hi} = \frac{M_i}{\Gamma \mathcal{A} K_i} \tag{6.2}
$$

де *М<sup>і</sup> –* сумарна кількість викидів *і-*тої домішки від усіх джерел, розташованих на території міста, тис.т/рік; *q<sup>і</sup> –* концентрація, встановлена за даними розрахунків або спостережень, мг/м $^3.$ 

Встановлюється, чи буде середня або максимальна концентрація домішки перевищувати при даних викидах відповідно середньодобову

 $\Gamma\mu K_{c,n}$  або максимально разову  $\Gamma\mu K_{M,n}$ . Якщо  $\Gamma\mu i > C\Pi_i$ , тоді очікувана концентрація домішки у повітрі може дорівнювати ГДК або перевищить її і, відповідно, *і-*та домішка повинна контролюватися. Перелік речовин для організації спостережень встановлюється шляхом порівняння СП з СП<sub>н</sub> для середніх та максимальних концентрацій домішок.

Для з'ясування необхідності проведення спостережень за *і-*тою домішкою з використанням СП<sub>с.л.</sub> пропонується графічний метод. На рис. 4.1 наведено ряд ліній, що відповідають *q=ГДКс.д.* за значеннями *Мі*, потенціалу забруднення атмосфери (ПЗА) і характерного розміру міста *Lj*, який визначається умовно як радіус кола площею *Sj*, що відповідає площі міста, а саме:

$$
L_j = \sqrt{\frac{s_j}{\pi}}\tag{6.3}
$$

Якщо одне або група джерел розташовані за межею міста на одному промисловому майданчику, то необхідно враховувати повторюваність *P<sup>j</sup>* напрямків вітру зі сторони проммайданчика. У такому випадку замість *M<sup>i</sup>* беруть *M<sup>i</sup> / = MiP<sup>j</sup>* (в середньому для України  $\sum P_j = 0.5$ ), а замість  $L_j$  беруть  $L_j' = 2$  км, що відповідає відстані на якій середня концентрація домішки має найбільше значення.

На рис. 6.1 для *і*-тої домішки за значеннями  $M_i$  ( $M'_i$ )  $L_j$  ( $L'_j$ ) визначають місце розташування точки відносно розрахункової прямої ̅=ГДКс.д.*і.* Якщо точка потрапляє вище прямої або на неї, тоді це означає, що очікувана середня концентрація *і-*тої домішки буде перевищувати санітарно-гігієнічну норму (ГДК<sub>сл</sub>) або буде їй дорівнювати і, відповідно, *і-*ту домішку необхідно контролювати. Якщо ж точка лягає нижче прямої, тоді контролювати *і-*ту домішку не потрібно, але при умові, що очікувана концентрація не буде перевищувати ГДК.

При застосуванні графічного метода слід враховувати, що прямі на рис. 6.1 відповідають значенням ГДК $_{\rm c, a}$  від 0,005 до 0,05 мг/м $^3$ . Якщо значення ГДК *і-*тої домішки більше за 0,05 (або менше за 0,005) тоді використовують пряму лінію, яка відповідає значенню  $\Gamma \mathbb{H}$ К<sub>с.л.</sub> у 10 разів меншому (або більшому), ніж ГДК, а значення *Мі*, нанесене на вісі координат, множаться (або діляться) на 10. Наприклад, для  $SO_2$ ГДК<sub>с.д</sub>=0,1 мг/м<sup>3</sup> використовують лінію ГДК<sub>с.д</sub>=0,01 мг/м<sup>3</sup>, а значення *М* на вісі координат множать на 10.

27

Після вибору домішок, які будуть підлягати контролю, визначають почерговість організації контролю за специфічними домішками, що викидаються різними джерелами. Для цього розраховують параметр необхідного споживання повітря (СП<sub>н1</sub>) за формулою:  $CI_{H1i} = \frac{M_i}{\Gamma J K}$ ГДК $_{\rm c.g. i}$ (6.4)

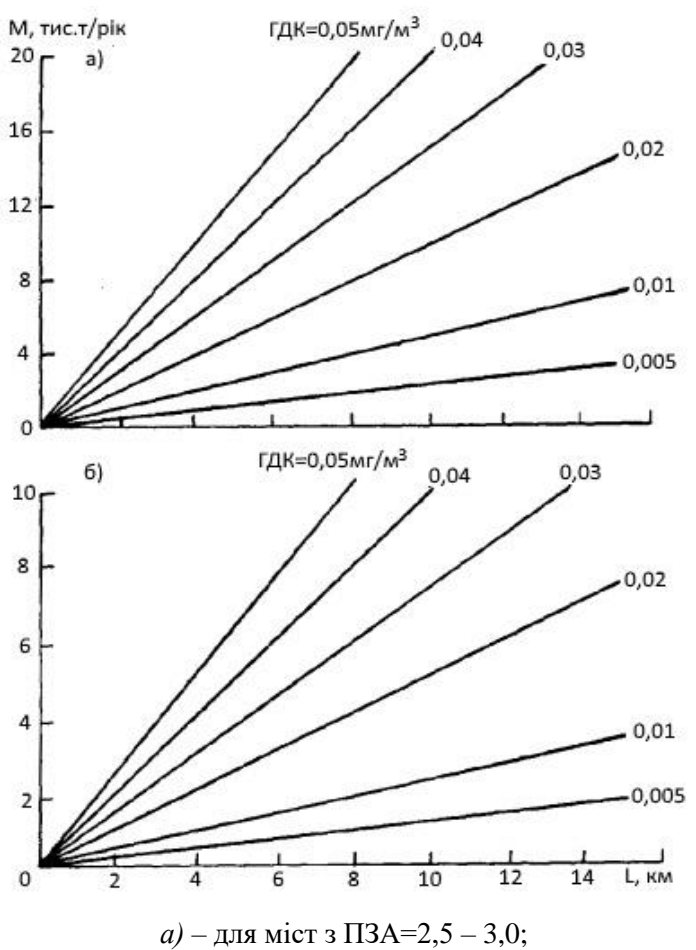

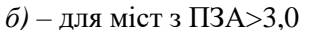

Рис. 6.1. Залежність між сумарними викидами *M*, типовим розміром міста *L* та середньою концентрацією домішки q = ГДК

Якщо СП<sub>н1 1</sub> > СП<sub>н1 2</sub> > СП<sub>н1 3</sub> > ..., то першою до переліку контрольованих домішок увійде та, що має найбільше значення СП<sub>н1</sub>, другою – домішка з наступним значенням СП<sub>н1</sub> і т.д. Якщо декілька домішок мають однакове значення СП<sub>н1</sub>, то тоді враховують клас небезпечності речовини.

У випадку оцінки очікуваної максимальної концентрації домішок, при виборі речовин для контролювання їх вмісту у повітрі встановлюється співвідношення  $(C\Pi_2)$  між очікуваною при фіксованих викидах максимально разовою концентрацією *і-*тої домішки та її  $\Gamma\mu_{\text{Mn}}$  Значення СП<sub>2</sub> для несприятливих умов розсіювання окремо для холодних та гарячих викидів на відповідних висотах та різних швидкостях виходу газоповітряної суміші з труб, тобто для різних *А, ΔТ, Н, υ* наведено у табл.6.1. Окремо розглядають викиди з різницею значень температур суміші викиду та температурою повітря *ΔТ<50* <sup>0</sup>С та *ΔТ≥50* <sup>0</sup>С.

Таблиця 6.1

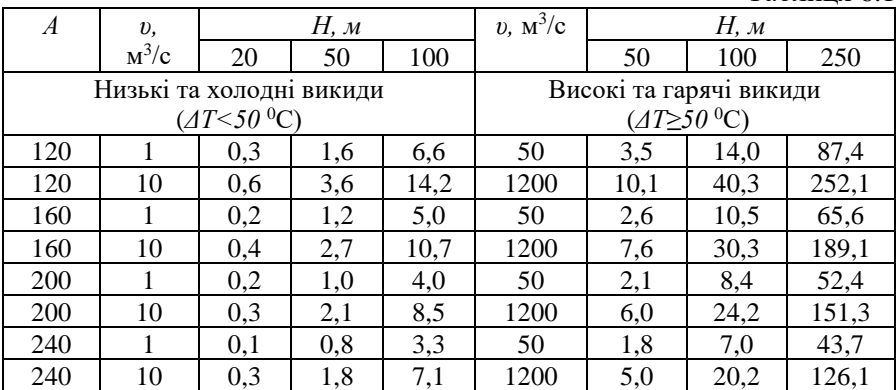

Значення *Н* встановлюється з урахуванням наступних умов: 1). Якщо домішка надходить до атмосфери від декількох дрібних джерел та автотранспорту, приймається *Н≤*20 м; 2). Якщо домішки викидаються з декількох промислових джерел різної висоти, то приймається умовно *Н=*50 м, що приблизно відповідає середній висоті труб; 3). Якщо в місті основні домішки викидаються переважно промисловими підприємствами з високими трубами, то для них приймається *Н=*100÷250 м.

За значеннями  $M_i$  *i*  $\Gamma \Pi K_{M,n,i}$  визначають параметр реального споживання повітря, який потім порівнюється з СП<sub>н2</sub>. Якщо СП<sub>н2*і*</sub> >

СПн2, тоді *і-*та домішка включається до другого попереднього переліку домішок, рекомендованих для контролю.

Остаточний пріоритетний перелік домішок, рекомендованих для спостережень у містах, складається з декількох етапів. Спочатку розподіляються місця у списку домішок за значеннями СП<sub>н</sub>1. Першою у списку повинна бути домішка з найбільшим значенням СП<sub>н</sub>1, інші місця у переліку розподіляються у порядку зменшення значень СП<sub>н1</sub>. Та сама процедура проводиться і з другим списком за значеннями СП<sub>н2</sub>. При цьому домішки, у яких відсутні значення ГДКм.р., включаються до переліку за подвійним номером місця, отриманим за значенням СП<sub>н1</sub>. Якщо декілька домішок мають однакові порядкові номери у списку, тоді їх почерговість визначається класом небезпечності речовини.

#### **Хід роботи:**

1. Виписати у табл. 6.2 вихідні дані (практична робота № 3). Приймемо для міста: *А*=200; ПЗА=3,0. З переліку виключити домішки для яких відсутні значення ГДК.

2. Для основних домішок (пил, NO<sub>2</sub>), що викидаються більшістю підприємств, на рис. 6.1 за значеннями *М* та *L* визначити чи є перевищення ГДК і проставити «+» або «-» у стовпчику 5 таблиці 6.2.

Таблиня 6.2

| ЗP | $M$ , тис.<br>T/pik | ГДКс.д. | $\Gamma\mu K_{\text{M.p.}}$ | Контроль<br>за                        |  | $\text{C}\Pi_{\text{H}1}$ $\text{C}\Pi_{\text{H}2}$ |               | Номер<br>місця за   |                           | Сума  |
|----|---------------------|---------|-----------------------------|---------------------------------------|--|-----------------------------------------------------|---------------|---------------------|---------------------------|-------|
|    |                     |         |                             | $CI$ <sub>H1</sub> $CI$ <sub>H2</sub> |  |                                                     |               | $\rm C\Pi_{\rm H1}$ | $\text{C}\Pi_{\text{H2}}$ | М1СЦЬ |
|    |                     |         |                             | ັ                                     |  | $\overline{ }$                                      | $\Omega$<br>о |                     | 10                        |       |
|    |                     |         |                             |                                       |  |                                                     |               |                     |                           |       |

3. Для специфічних домішок, що надходять в атмосферу від поодиноких джерел розрахувати *М=М/∙Р,* де *Р=0,5.* З рис. 6.1 встановити за якими домішками необхідно встановити контроль. У стовпчику 5 таблиці проставити відповідні позначки.

4. Розрахувати значення СПн2 для усіх домішок, що мають ГДКм.р. (стовпчик 8) та порівняти ці значення з СП<sup>2</sup> з табл. 4.2 Для домішок, у яких  $\text{C}\Pi_{H2}$ > $\text{C}\Pi_{2}$  проставити у стовпчику 6 таблиці відповідну позначку (+/-).

5. Розрахувати індекс СП<sub>н1</sub> для домішок з позначками «++», «-+» або «+-», результат занести у стовпчик 7 таблиці.

6. За значеннями СПн1 встановити місця речовин у переліку і проставити значення у стовпчику 9, за значеннями  $CI<sub>H2</sub>$  - у стовпчику 10.

7. Визначити суму місць для кожної домішки і записати результат у стовпчику 11. Встановити номер місця у переліку для речовин, у яких відсутнє значення  $\Gamma\mu K_{\text{M.p.}}$ 

9. Скласти остаточний пріоритетний перелік домішок для організації спостережень у місті.

#### **Практична робота № 7**

### **ВИБІР ПРОГРАМ І ПРИЛАДІВ ДЛЯ СТАЦІОНАРНИХ, МАРШРУТНИХ І ПІДФАКЕЛЬНИХ СПОСТЕРЕЖЕНЬ**

*Мета роботи: навчитися обґрунтовувати вибір програми спостережень та обирати прилади для відбору проб атмосферного повітря при стаціонарних, маршрутних та підфакельних спостереженнях.*

#### **Теоретична частина:**

Залежно від призначення пункта спостережень визначають забруднюючі речовини, що повинні контролюватися. На стаціонарних пунктах обов'язково проводять спостереження за такими речовинами, як пил, діоксид сірки, оксид вуглецю, оксиди азоту, бензапірен, феноли, формальдегід, свинець та його сполуки і тими речовинами, концентрації яких перевищують ГДК. Ці спостереження проводяться при умові, що підприємства впливають на місця розташування даних пунктів.

На маршрутних пунктах проводять спостереження за тими речовинами, концентрації яких перевищують ГДК, та додатково за пилом, діоксидом сірки, оксидом вуглецю, оксидами азоту, бензапіреном, фенолами, формальдегідом, свинцем та його сполуками при умові, що вони є в газовій суміші викиду.

Спостереження під факелом проводять за типовими для даного підприємства інгредієнтами. В зоні максимального забруднення аналізують концентрації всіх речовин, що викидаються, за межею

санітарної зони – лише ті речовини, концентрації яких перевищують ГДК.

## **Хід роботи:**

1. Навести в табличній формі (табл. 7.1) перелік речовин (з встановлених у практичних роботах №3, №6), що підлягають контролю.

Таблиця 7.1

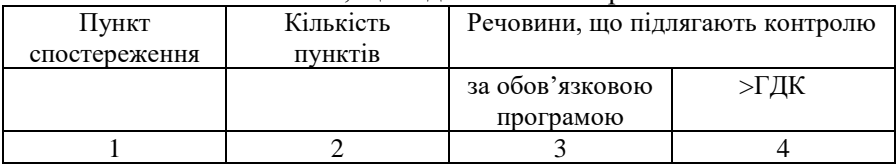

#### Речовини, що підлягають контролю

2. Підібрати та обґрунтувати метод відбору проб атмосферного повітря для лабораторного аналізу та запропонувати прилади контролю концентрацій забруднюючих речовин, що підлягають дослідженню.

3. Зробити загальний висновок щодо ступеня впливу підприємства на атмосферне повітря. Надати пропозиції з організації моніторингу атмосферного повітря. Запропонувати типи газоаналізаторів та інших приладів, якими необхідно обладнати пункти спостереження. Розробити комплекс заходів, спрямованих на запобігання забрудненню атмосферного повітря.

#### **Практична робота № 8**

#### **ОЦІНЮВАННЯ СТАНУ НАВКОЛИШНЬОГО СЕРЕДОВИЩА ЗА НАЯВНІСТЮ І РІЗНОМАНІТТЯМ ВИДІВ ЛИШАЙНИКІВ (ЛІХЕНОІНДИКАЦІЯ)**

*Мета роботи: навчитися оцінювати стан навколишнього середовища методом ліхеноіндикації.*

### **Теоретична частина:**

Дуже інформативними біоіндикаторами стану повітряного середовища і його зміни є нижчі рослини: мохи та лишайники, які накопичують такі забруднюючі речовини як: сірка, фтор, радіоактивні речовини, важкі метали. Лишайники поселяються на голих скелях, бідному ґрунті, стовбурах дерев, мертвій деревині, але для свого нормального функціонування вони потребують чистого повітря. Особливо вони чутливі до сірчистого газу. Незначне забруднення атмосфери не впливає на більшість рослин, але може стати причиною масової загибелі чутливих видів лишайників.

Науковий напрям біомоніторингу за станом повітряного середовища за допомогою лишайників називається *ліхеноіндикацією*. Лишайники − це симбіоз водоростей і гриба. Вони чутливі до забруднення середовища через те, що:

1) у лишайників відсутня непроникна кутикула, завдяки чому обмін газів проходить вільно через всю поверхню;

2) більшість токсичних газів концентрується в дощовій воді, а лишайники втягують воду всією сланню, на відміну від квіткових рослин, які поглинають воду переважно корінням;

3) більшість рослин у наших широтах активні тільки влітку, коли рівень забруднення сірчистим газом набагато нижчий, тоді як лишайники володіють здатністю до росту і при температурах, нижчих від 0°С.

На відміну від квіткових рослин лишайники здатні позбуватися від уражених токсичним речовинами частин кожного року. В містах із забрудненою атмосферою вони ростуть рідко, головний ворог лишайників у містах − сірчистий газ. Установлено, що чим вищий рівень забруднення природного середовища сірчистим газом, тим більше сірки накопичується в лишайниках, причому жива слань акумулює сірку із середовища інтенсивніше, ніж мертва. Особливо зручні лишайники як індикатори невеликого забруднення навколишнього середовища. Найбільш чутливим симбіонтом лишайників є водорості.

У світі нараховують близько 26 тисяч видів лишайників. Їх розрізняють за зонами проростання (тундра, лісова зона і т.д.), видами субстрату (камені, скали, стовбури й гілки дерев, ґрунт). У лишайників, що ростуть на деревах, видовий склад розрізняється залежно від рН кори. Лишайники зникають, першою чергою, з дерев, що мають кислу

кору (береза, хвойні), потім з нейтральних (дуб, клен) та найпізніше − з дерев, що мають слабколужну кору (в'яз дрібнолистий, акація жовта). У лишайникових типах лісу домінують кущисті лишайники (кладонія, цетрарія). Серед життєвих форм лишайників розрізняють:

1) накипні (слань має вигляд шкірочок) − наприклад, бацидіум фісція; 2) листоваті (слань має вигляд пластинок) - наприклад, пармелія, степова золотянка, гіпогімнія;

3) кущисті (слань має вигляд кущиків або звисаючих «борід», іноді до 1−2 м довжиною) − наприклад бріорія, клафонія, цетрарія.

Практикується і більш детальний поділ життєвих форм лишайників: *накипні* − порошкоподібні слабкоструктуровані; *коркові* − коркоподібні, щільно прилягають до субстрату; *лускаті* − коркоподібні, краї талому припідняті; *пластинчасті* − коркоподібні, краї бороздчаті й утворюють лопасті.

Найбільш чутливі до забруднення повітряного середовища кущисті та листові лишайники (зникають повністю), найменш − накипні. Лишайники (особливо бріорія, пармелія) є їжею для низки тварин (косуль, оленів), а кладонія − основна їжа північного оленя. Руйнування і зникнення лишайникового покриву у зв'язку із забрудненням території (наприклад, під впливом промисловості та транспорту) руйнує основні харчові ланцюги й призводить до зникання низки тварин, особливо оленів.

#### **Хід роботи:**

Біоіндикація території за допомогою лишайників може бути організована по-різному і залежить від мети: можна розмістити трансекту довжиною 2 − 3 км перпендикулярно насиченій автотранспортом позаміській дорозі, яка примикає до лісового масиву з невеликої різноманітності деревних порід (наприклад, сосна з домішками берези або дубове насадження з домішками клену); можна розмістити трансекту залежно від віддалі до центру міста (центральні вулиці, на деякій віддалі від центру, окраїна, приміські території). Така трансекта може тягнутися на 20 − 50 км і переходити в зелену зону міста. В цій трансекті повинні вивчатися лише види деревних рослин.

Першу трансекту розбийте на ряд ділянок: біля дороги; на віддалі 100 м; на віддалі 300 м; на віддалі 500 м; на віддалі 1000 м; на віддалі 2000 – 3000 м від дороги. На кожній ділянці закладіть пробні площадки розміром 20x20 м, 50x50 м, 100x100 м (залежно від розрідження насаджень). На кожному пробному майданчикові врахуйте такі параметри: загальну кількість видів лишайників, ступінь покриття сланню лишайників кожного дерева, частоту (зустріваність) кожного виду; багатство кожного виду. Для порівняльної оцінки можна використати градації, наведені в табл.8.1.

Таблиця 8.1

Градація частоти (зустріваності) та ступеню покриття дерев сланню лишайників

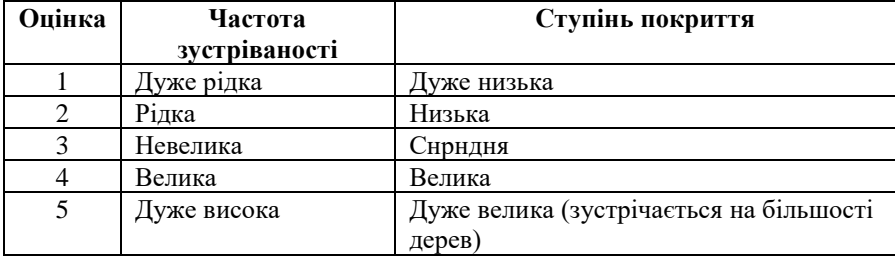

## Вплив забруднення середовища на зустріваність лишайників

## (складена за роботами багатьох авторів)

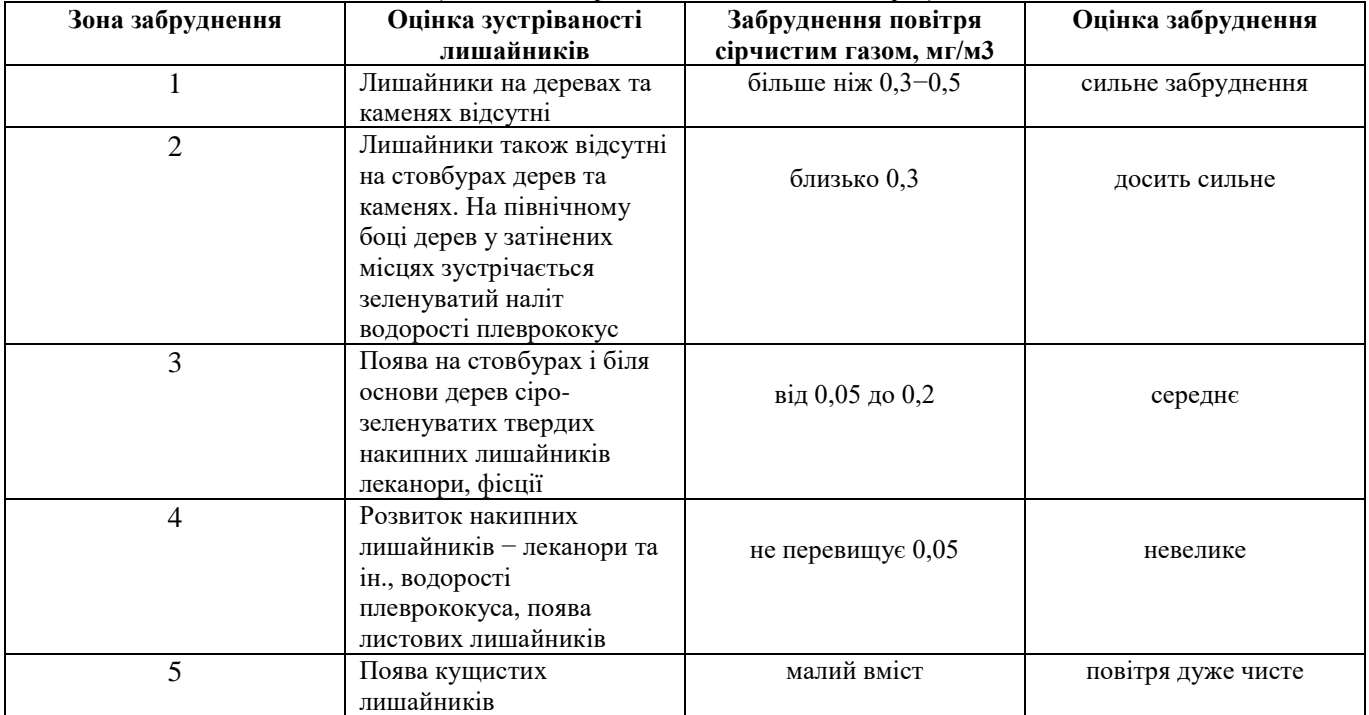

#### **Практична робота № 9**

#### **ВИЗНАЧЕННЯ СТАНУ НАВКОЛИШНЬОГО СЕРЕДОВИЩА ЗА КОМПЛЕКСОМ ОЗНАК (ХВОЇ, ПАГОНІВ, БРУНЬОК) У ХВОЙНИХ ДЕРЕВ**

*Мета роботи: встановити стан навколишнього середовища за комплексом ознак у хвойних дерев.*

#### **Теоретична частина:**

Відомо, що на забруднення середовища найбільш сильно реагують хвойні деревні рослини. Характерними ознаками неблагополуччя навколишнього середовища та особливо газового складу атмосфери слугує поява різного роду хлорозів і некрозів, зменшення розмірів низки органів (довжини хвої, пагони поточного року й минулих років, їх товщини, розміру шишок, скорочення величини і числа закладених бруньок), зменшення галуження. Через менший ріст пагонів та хвої в довжину в забрудненій зоні спостерігається зближення відстані між хвоїнками (їх більше на 10 см пагона, ніж у чистій зоні). Спостерігається потовщення самої хвої, зменшується тривалість її життя (1 – 3 роки в забрудненій зоні та 6 – 7 років − в чистій). Вплив забруднення спричиняє також стерильність насіння (зменшення його схожості). Всі ці ознаки не специфічні, але в сукупності дають доволі об'єктивну картину.

Хвойні зручні тим, що можуть слугувати біоіндикаторами цілий рік. У лісознавстві давно розроблена оцінка стану навколишнього середовища за комплексом ознак у хвойних, при якій використовуються не тільки морфологічні ознаки, які досить мінливі, але і низка біохімічних змін.

Використання хвойних дає можливість проводити біоіндикацію на великих територіях. Хвойні − основні індикатори, які застосовувались для оцінювання стану лісів Європи. Їх використання також досить інформативне на малих територіях (наприклад, вплив автодороги на прилеглу зону, якщо вона примикає до хвойного лісу; стан навколишнього середовища в міських екосистемах різного рангу і характеру).

*Матеріали й обладнання*: ваги технохімічні; різноважки; лінійки; вимірювальні та прості лупи зі збільшенням в 4 − 10 разів; міліметровий папір; термостат; гілки одного виду хвойних, які проростають у міських посадках або в зоні впливу металургійних підприємств, ТЕС й ін.; гілки взяті у відносно чистій зоні позаміських територій.

#### **Хід роботи:**

За завданням викладача, за тиждень до занять зріжте гілки умовно одновікових хвойних дерев, найбільш поширених у цій місцевості (наприклад, для міських умов − ялина звичайна і ялина голуба колюча). Гілки зрізають на висоті 2 м з певної частини крони, повернутої до зон із забрудненим повітрям (поблизу автодоріг, підприємств, особливо з викидами у повітря сірчистого газу, на який хвойні сильно реагують). Контролем слугують гілки з умовно одновікових дерев, зібраних у чистій зоні заповідника, зеленій зоні міста або в посадках лісових культур.

*Вивчення хвої*. Хвою розгляньте за допомогою лупи, замалюйте виявлені хлорози, некрози кінчиків хвоїнок і всієї поверхні, їх відсоток та характер (точки, крапчастість, плямистість, мозаїчність). Найчастіше пошкоджуються дуже чутливі молоді голки. Колір пошкодження може бути дуже різним: червонувато-бурим, жовто-коричневим, буроватосизим, і ці відтінки є інформативними якісними ознаками.

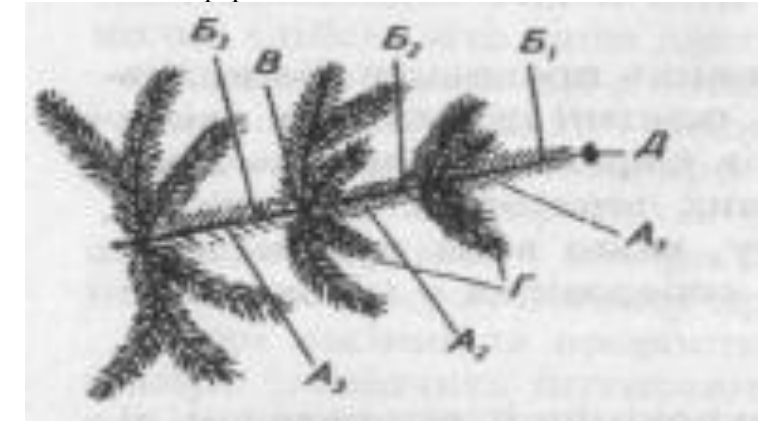

Рис.9.1. Частинки гілки хвойного дерева: А1, А2, А<sup>3</sup> – осьові пагони першого, другого та третього років;  $\overline{b}_1$ ,  $\overline{b}_2$ ,  $\overline{b}_3$  – хвоя першого, другого та третього року; В – мутовка; Г – бокові пагони; Д – бруньки.

Виміряйте *довжину хвої* на пагоні минулого року, а також її ширину (в середині хвоїнки) за допомогою вимірювальної лупи. Використовуйте міліметровий папір, установіть ціну поділки лупи. Повторність 10-20-кратна, оскільки біометричні ознаки доволі мінливі.

Установіть *тривалість життя* хвої шляхом огляду пагонів з хвоєю по мутовках. Обчисліть масу 1000 штук абсолютно сухих хвоїнок. Для цього відрахуйте 2 рази по 500 штук хвоїнок, їх висушіть у термостаті до абсолютно-сухого стану і зважте.

*Зближення хвоїнок*. У результаті погіршення росту пагона в забрудненій зоні пучки хвоїнок більш зближені та на 10 см пагона їх більше, ніж у чистій зоні. Якщо пагін менше ніж 10 см, підрахунок проведіть по існуючій довжині й переведіть на 10 см. У всіх випадках вимірювань виведіть середнє. Дані занесіть у табл. 9.1.

Таблиця 9.1

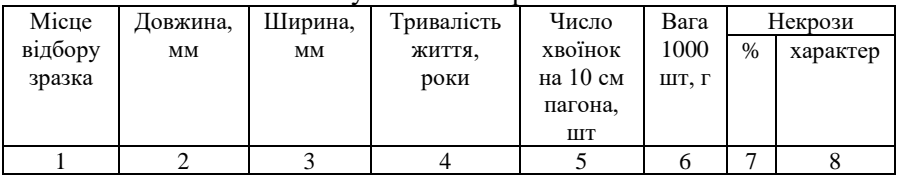

#### Результати вимірювань хвої

*Дослідження пагонів*. Виміряйте довжину приросту кожного року, починаючи від останнього, рухаючись послідовно по міжвузлах від року до року. Установіть товщину осьового пагона (на прикладі дворічного). У місцях мутовок підрахуйте розгалуження, виведіть середнє. На пагонах установіть наявність некрозів (точкове чи іншої форми відмирання кори).

*Дослідження бруньок*. Підрахуйте число сформованих бруньок, вирахуйте середнє. Виміряйте довжину і товщину бруньок вимірювальною лупою. Дані, одержані в результаті досліджень пагонів та бруньок, занесіть до табл. 9.2.

Таблиня 9.2

| Місце |         | .1агони |               | Бруньки |          |          |  |  |
|-------|---------|---------|---------------|---------|----------|----------|--|--|
| збору | Довжина | Товщина | Розгалуження, | Число,  | Довжина, | Товщина, |  |  |
|       | осьових | осьових | ШT            | ШТ,     | MM       | MM       |  |  |
|       | пагонів | пагонів |               |         |          |          |  |  |
|       |         |         |               |         |          |          |  |  |

Результати вимірювань пагонів та бруньок

Зробіть висновки.

### **Практична робота № 10**

## **САНІТАРНО-ГІГІЄНІЧНА ОЦІНКА ЗЕЛЕНИХ РОСЛИН В НАСЕЛЕНИХ ПУНКТАХ**

*Мета роботи: навчитися проводити санітарно-гігієнічну оцінку зелених рослин в населених пунктах*

#### **Теоретична частина:**

Здатність зелених рослин поглинати з повітря ряд небезпечних для здоров'я людини речовини та виділяти кисень і бактерицидні речовини дозволяють розглядати насадження як важливий фактор покращення якості повітряного середовища в містах, а зелене будівництво – як засіб біологічного доочищення середовища від антропогенних забруднювачів.

Щоб зробити санітарно-гігієничну оцінку насаджень, необхідно знати запас маси листя на деревах, площу зеленого покриття (тобто площу проекції крон дерев на поверхню грунту), питомі показники, що характеризують названі вище функції зелених рослин.

В залежності від поставленої мети та складу насадження, таку оцінку здійснюють для насадження певного породного складу, або для багатопородного насадження. В першому випадку необхідно скористатися характеристиками, наведеними в, а в другому — для зручності можна використати питомі показники "середньої породи". Останні отримані шляхом усереднення характеристик (відомих з літератури) для багатьох порід дерев і чагарників, та були позначені як показники "середньопородного дерева" (табл. 10.1).

Якщо на дослідній території є газони, то треба враховувати і їхню роль в покращенні якості середовища, а саме: 1 га зеленого газонного покриття за вегетацію виділяє від 10 до 12 тис.м<sup>3</sup> кисню, затримує в 10 разів більше пилу, ніж деревинні насадження тієї ж площі.

#### Таблиня 10.1

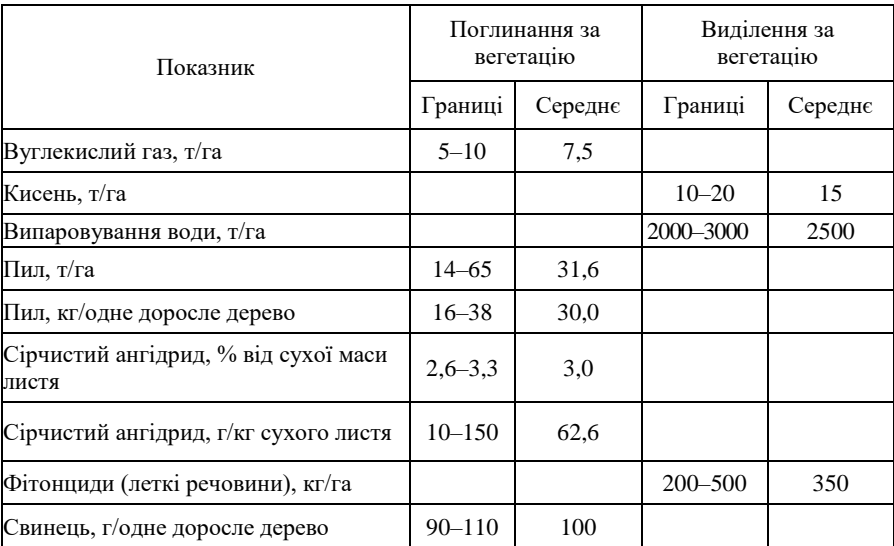

#### Питомі характеристики «середньопородного» насадження

*Примітка*: в орієнтовних розрахунках суху масу можна умовно прийняти за 20 % від вогкої маси свіжого листя.

#### **Хід роботи:**

Масу листя окремо взятого дерева визначають за допомогою рівняння М. Бабіча:

$$
Y = -1,307 + 0,93X + 0,114X^2 + 0,01X^3, \tag{10.1}
$$

де *У* – маса листя, кг; *Х* – діаметр стовбура на висоті 1,3 м від поверхні грунту, см.

#### *Рішення*

В дослідному насадженні з 15-ти дерев обирають 5 середніх за висотою, товщиною стовбура та іншими морфометричними ознаками.

Для кожного з 5-ти "середніх" дерев розраховують масу листя та визначають площу, що займає їх крона. Показники заносять в табл. 10.2.

Таблиня 10.2

|  | Характеристика деревного насадження |
|--|-------------------------------------|
|--|-------------------------------------|

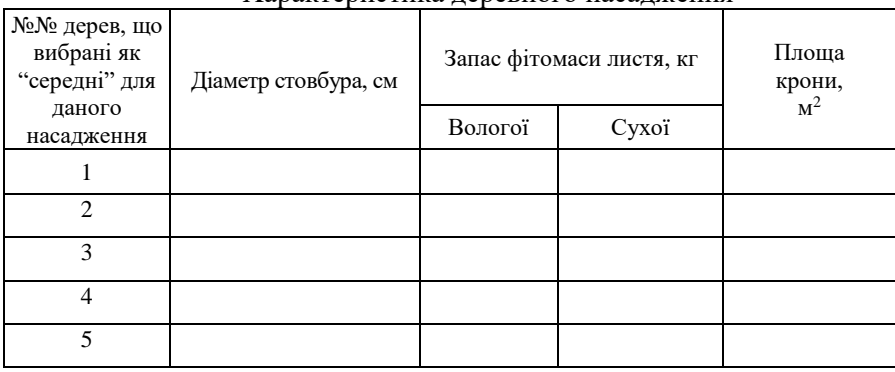

Усереднений показник з 5-ти обстежуваних "середніх" дерев.

Для визначення абсолютно сухої зеленої маси однопорідного насадження можна скористатися показниками, наведеними в роботах О. Ватковського, т/га:

• насадження дубу: 5-річні — 0,65; 14–15-річні — 1,46–3,7; 30річні — 2,45; 35–40-річні — 2,72–2,90; 70-річні — 2,75; 110-річні  $-40$ :

• насадження гледичії та акації: 5-річні – 2,11; 10-річні – 2,2; 28 річні – 1,66; 43-річні – 2,02;

• ялинкові насадження: 15-річні – багаторічна хвоя – 1,9 (хвоя поточного року – 0,74); 30-річні – 18,9 (4,45); 80-річні – 15,7 (3,0);

• насадження сосни: 29-річні – багаторічна хвоя – 7,89 (хвоя поточного року – 2,17), 56-річні – 8,5 (2,45), 130-річні – 3,50 (1,20).

На підставі показників запасу вогкої маси листя, отриманих згідно рівняння М. Бабіча, а також показників площі крон дерев роблять перехід до кг/га насадження (табл. 10.2) і, користуючись питомими характеристиками (табл. 10.1), приступають до оцінки санітарно-гігієнічної характеристики насаджень, результати якої заносять в табл. 10.3.

#### Таблиня 10.3 Оцінка поглинання та виділення речовин деревними рослинами

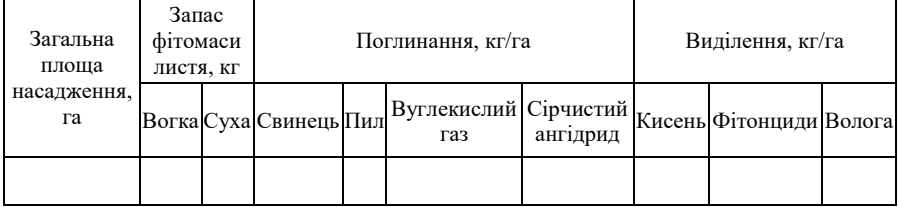

Отримані дані дозволяють також наочно продемонструвати неприпустимість спалювання пожовклого листя восени, під час якого фактично за декілька днів повертає в повітря велику кількість шкідливих речовин, що накопичувалися рослинами протягом всього вегетаційного періоду (в середньому 150 діб).

### **Список використаної літератури**

- 1. Про охорону навколишнього природного середовища : Закон України. К., 1991.
- 2. Положення про державний моніторинг навколишнього природного середовища (чинна редакція від 08.09.2021). URL: <https://zakon.rada.gov.ua/laws/show/391-98-%D0%BF#top> (дата звернення: 07.01.2024).
- 3. Положення про державний моніторинг навколишнього середовища. К., 1993. URL: [https://zakon.rada.gov.ua/laws/show/785-93-](https://zakon.rada.gov.ua/laws/show/785-93-%D0%BF#Tex) [%D0%BF#Tex](https://zakon.rada.gov.ua/laws/show/785-93-%D0%BF#Tex) t (дата звернення: 07.01.2024).
- 4. Порядок здійснення державного моніторингу в галузі охорони атмосферного повітря на території України : Постанова КМУ [№](https://zakon.rada.gov.ua/laws/show/1073-2020-%D0%BF#n10)  [1073 від 04.11.2020](https://zakon.rada.gov.ua/laws/show/1073-2020-%D0%BF#n10) р. URL: [https://zakon.rada.gov.ua/laws/show/827-](https://zakon.rada.gov.ua/laws/show/827-2019-%D0%BF#Text) [2019-%D0%BF#Text](https://zakon.rada.gov.ua/laws/show/827-2019-%D0%BF#Text) (дата звернення: 07.01.2024).
- 5. Наказ МОЗ №52 від 14.01.2020 р. «Про затвердження гігієнічних регламентів допустимого вмісту хімічних і біологічних речовин в атмосферному повітрі населених місць». URL: <https://zakon.rada.gov.ua/laws/show/z0156-20#n38> (дата звернення: 07.01.2024).
- 6. Порядок визначення величин фонових концентрацій забруднювальних речовин в атмосферному повітрі. URL: <https://zakon.rada.gov.ua/laws/show/z0700-01#Text> (дата звернення: 07.01.2024).
- 7. Закон України «Про охорону атмосферного повітря». Постанова Верховної Ради України від 16 жовтня 1992 р. URL: <https://zakon.rada.gov.ua/laws/show/2707-12#Text> (дата звернення: 07.01.2024).
- 8. Клименко М. О., Прищепа А. М., Вознюк Н. М. Моніторинг довкілля : підручник / вид. 2-ге, допов. та перероб. Рівне : НУВГП, 2023. 350 с. URL: <https://ep3.nuwm.edu.ua/26550/>
- 9. Клименко М. О., Прищепа А. М., Вознюк Н.М. Моніторинг довкілля : підручник. К. : Видавничий центр «Академія», 2006. 360 с.
- 10. Войцицький А. П., Рибак М. Ф., Шваб С. Б. Екологічна стандартизація та нормування антропогенного навантаження на природне середовище: теоретичні основи і розрахунковий практикум : навч. посібник для студ. вищих навч. закл. Житомир : Видавництво ЖДУ ім. І. Франка, 2009. 260 с.
- 11. Рома В. В., Степова О. В. Навчальний посібник для вивчення дисципліни «Моніторинг довкілля» для студентів напряму підготовки 6.040106 «Екологія, охорона навколишнього середовища та збалансоване природокористування» освітньокваліфікаційного рівня «бакалавр». Полтава : ПолтНТУ, 2016. 117 с.
- 12. Джигирей В. С. Екологія та охорона навколишнього природного середовища : навч. Посібник / 5-те вид., випр. і доп. К. : Знання, 2007. 422 с.
- 13. Зубик С. В. Техноекологія. Джерела забруднення і захист навколишнього середовища : навч. посібник. Львів : Оріена-Нова, 2007. 400 с.
- 14. Северин Л. І., Петрук В. Г., Безвозюк І. І., Васильківський І. В. Природоохоронні технології (захист атмосфери) : навч. посібник Ч.І. Вінниця : УНІВЕРСУМ, 2005. 357 с.
- 15. Авраменко С. Х., Гуляєв В. М., Волошин М. Д. «Екологія міських систем та основних виробництв промисловості. Приклади та задачі» : навч. посібник. Дніпродзержинськ : ДДТУ, 2007. 420 с.
- 16. Методичні вказівки до практичних занять та виконання розрахунково-графічної роботи з дисципліни «Моніторинг довкілля та охорона навколишнього середовища» / уклад.: О. В. Булгакова. Харків. нац. ун-т міськ. госп-ва ім. О. М. Бекетова, 2017. 25 с.